### **Yale Connect**

## Join OISS on Yale Connect [1]

Yale Connect [2] (Campus Groups) is a great way to find out about all the events going on at OISS.

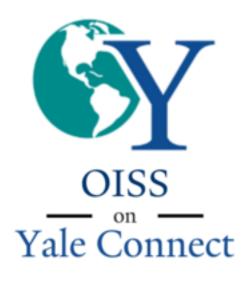

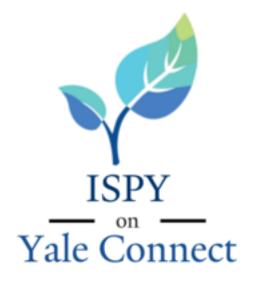

[4]

## **Download the App**

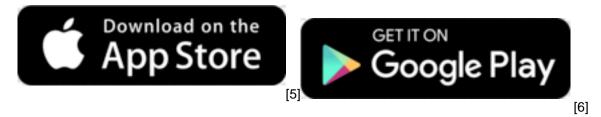

[3]

# Yale Students, Scholars, and Staff

If you have a NetID & password, you can join the OISS group automatically [7].

# **Partners & Spouses**

Request a guest account [8] to join OISS and the International Spouses & Partners (ISPY) group on Yale Connect! Please note that you must fill out this form in order for OISS to validate your account.

After requesting an account and getting your approval message, follow the instructions below.

## How to log into Yale Connect as a guest:

1. Go to the Yale Connect page [9] and click the Sign In button

#### **Yale Connect**

Published on Office of International Students & Scholars (https://oiss.yale.edu)

- 2. Next to Guest Accounts, click the 'Sign in below' link
- 3. Enter your email address and password you set earlier, then click the **Sign In** button. You can choose to have the site remember your credentials by clicking the box next to 'Keep me signed on'

### How to join the ISPY groups on Yale Connect

- 1. Log into Yale Connect (see above instructions)
- 2. Go to the Group Signup page [10]
- 3. Click 'Office of International Students and Scholars' from the tabs at the top of the groups list to view all OISS-related groups
- 4. Click the checkbox next to any ISPY groups you'd like to join
- 5. Enter the name and email address of your Yale spouse or partner when prompted
- 6. Click the Join button at the bottom

Note: You may need to be validated by the group's administrators in order to see the group in your group list and access the group

Source URL: https://oiss.yale.edu/programs-events/newsletter-social-media/yale-connect

### Links

[1] https://yaleconnect.yale.edu/student\_community?club\_id=32393 [2] https://yaleconnect.yale.edu [3]

http://yaleconnect.yale.edu/student\_community?club\_id=32393 [4]

https://yaleconnect.yale.edu/student\_community?club\_id=32669 [5]

http://apps.apple.com/us/app/valeuconnect/id1523773785 [6]

http://play.google.com/store/apps/details?id=com.novalsys.yale [7]

https://yaleconnect.vale.edu/OISS/club\_signup\_login\_[8] https://cglink.me/2dA/s34553 [9]

https://vale.campusgroups.com [10] https://valeconnect.vale.edu/club\_signup